## Laboratório 1 - Medidas e Erros

Prof. Luis Henrique F. C. de Mello

Objetivos: aplicação das metodologias metrológica e estatística pela análise da região de dúvida de determinados conjuntos de medições.

## 1 Equipamento

- Multímetro analógico
- Lote de 15 resistores de igual valor nominal

## 2 Procedimento experimental

Meça e anote em uma tabela o valor  $x_i$  de cada resistor do lote de  $N = 15$  resistores. Selecione, aleatoriamente, um subconjunto de  $N = 10$  resistores (amostra 1) do lote, medindo e anotando seus valores. Misture os resistores no lote e repita o passo anterior, mas com um subconjunto de  $N = 5$ resistores (amostra 2). Para as medidas do lote e das amostras, calcule a média  $\bar{x} = \sum x_i/N$ , o desvio resistores (amostra 2). Para as medidas do lote e das amostras, calcule a media  $x = \sum x_i / N$ , o desvio<br>padrão amostral  $s = \sqrt{\sum (x_i - \bar{x})^2 / (N - 1)}$ , o erro padrão da média  $s_{\bar{x}} = s / \sqrt{N}$ , a tendência  $T_d = \bar{x} - \mu$ (média - valor de referência), o coeficiente de Student  $t = T_d/s_{\bar{x}}$  e a repetividade  $R = st$ . Faça o teste de Student para rejeitar ou não a hipótese nula  $H_0$ :  $\bar{x} = \mu$  (e, consequentemente, considerar ou não a hipótese alternativa  $H_a: \bar{x} \neq 0$  comparando o valor calculado de t ao tabelado para uma confiança de 95% (Tabela 1). Em papel milimetrado, ou usando um software apropriado, plote o histograma (valores vs. frequência) das medidas do lote e das amostras e, opcionalmente, plote as distribuições normal e t-Student sobre cada histograma, conforme exemplificado pela Figura 1.

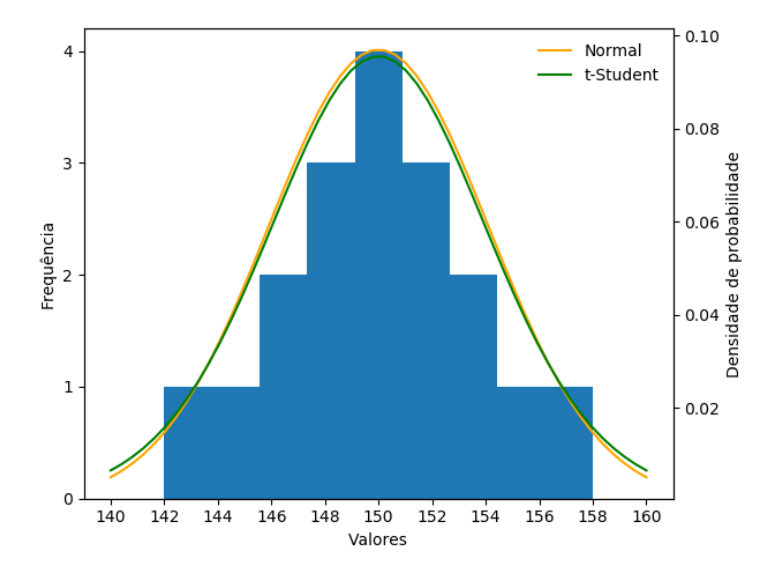

Figura 1: Exemplo de histograma e sobreposição de distribuições normal e t-Student Compare e comente os resultados.

| $\phi$         | $t_{.100}$ | $t_{.050}$ | $t_{.025}$ | $t_{.010}$ | $t_{.005}$ |
|----------------|------------|------------|------------|------------|------------|
| 1              | 3.078      | 6.314      | 12.71      | 31.82      | 63.66      |
| $\overline{2}$ | 1.886      | 2.920      | 4.303      | 6.965      | 9.925      |
| 3              | 1.638      | 2.353      | 3.182      | 4.541      | 5.841      |
| 4              | 1.533      | 2.132      | 2.776      | 3.747      | 4.604      |
| $\bf 5$        | 1.476      | 2.015      | 2.571      | 3.365      | 4.032      |
| $\,6$          | 1.440      | 1.943      | 2.447      | 3.143      | 3.707      |
| 7              | 1.415      | 1.895      | 2.365      | 2.998      | 3.499      |
| 8              | 1.397      | 1.860      | 2.306      | 2.896      | 3.355      |
| 9              | 1.383      | 1.833      | 2.262      | 2.821      | 3.250      |
| 10             | 1.372      | 1.812      | 2.228      | 2.764      | 3.169      |
| 11             | 1.363      | 1.796      | 2.201      | 2.718      | 3.106      |
| 12             | 1.356      | 1.782      | 2.179      | 2.681      | 3.055      |
| 13             | 1.350      | 1.771      | 2.160      | 2.650      | 3.012      |
| 14             | 1.345      | 1.761      | 2.145      | 2.624      | 2.977      |
| 15             | 1.341      | 1.753      | 2.131      | 2.602      | 2.947      |
| 16             | 1.337      | 1.746      | 2.120      | 2.583      | 2.921      |
| 17             | 1.333      | 1.740      | 2.110      | 2.567      | 2.898      |
| 18             | 1.330      | 1.734      | 2.101      | 2.552      | 2.878      |
| 19             | 1.328      | 1.729      | 2.093      | 2.539      | 2.861      |
| 20             | 1.325      | 1.725      | 2.086      | 2.528      | 2.845      |
| 21             | 1.323      | 1.721      | 2.080      | 2.518      | 2.831      |
| 22             | 1.321      | 1.717      | 2.074      | 2.508      | 2.819      |
| 23             | 1.319      | 1.714      | 2.069      | 2.500      | 2.807      |
| 24             | 1.318      | 1.711      | 2.064      | 2.492      | 2.797      |
| 25             | 1.316      | 1.708      | 2.060      | 2.485      | 2.787      |
| 26             | 1.315      | 1.706      | 2.056      | 2.479      | 2.779      |
| 27             | 1.314      | 1.703      | 2.052      | 2.473      | 2.771      |
| 28             | 1.313      | 1.701      | 2.048      | 2.467      | 2.763      |
| 29             | 1.311      | 1.699      | 2.045      | 2.462      | 2.756      |
| 30             | 1.310      | 1.697      | 2.042      | 2.457      | 2.750      |
| 40             | 1.303      | 1.684      | 2.021      | 2.423      | 2.704      |
| $50\,$         | 1.299      | 1.676      | 2.009      | 2.403      | 2.678      |
| 60             | 1.296      | 1.671      | 2.000      | 2.390      | 2.660      |
| 80             | 1.292      | 1.664      | 1.990      | 2.374      | 2.639      |
| $\infty$       | 1.282      | 1.645      | 1.960      | 2.326      | 2.576      |
| C.l.           | $80\%$     | 90%        | 95%        | 98%        | 99%        |

Tabela 1: Coeficiente de Student  $t$  para  $\phi=N-1$  graus de liberdade e confiança  $(C.l.)$  de 80% a 99%